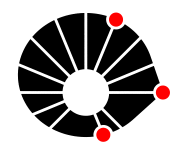

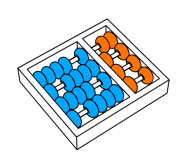

# Internet das Coisas e MAPE-K como habilitadores para monitorar a sustentabilidade da universidade

Allan Rossi Gomes Juliana Freitag Borin

Relatório Técnico - IC-PFG-22-10 Projeto Final de Graduação 2022 - Julho

UNIVERSIDADE ESTADUAL DE CAMPINAS INSTITUTO DE COMPUTAÇÃO

The contents of this report are the sole responsibility of the authors. O conteúdo deste relatório é de única responsabilidade dos autores.

## Internet das Coisas e MAPE-K como habilitadores para monitorar a sustentabilidade da universidade

Allan Rossi Gomes<sup>∗</sup> Juliana Freitag Borin†

#### Resumo

O tema da sustentabilidade tem sido discutido nos v´arios setores da sociedade. Com a criação da Agenda 2030, composta por 17 Objetivos de Desenvolvimento Sustentável, muitas organiza¸c˜oes tem buscado formas de acompanhar como suas a¸c˜oes tem contribu´ıdo no alcance desses objetivos. O monitoramento da sustentabilidade deve se dar por meio de indicadores. Na Unicamp há um projeto que visa a geração automática de indicadores de sustentabilidade. Esse projeto se baseia no uso de Internet das Coisas e combinado com uma ferramenta baseada no modelo MAPE-K (monitor-analyze-plan-execute-knowledge). Este trabalho contribui com o projeto de monitoramento de sustentabilidade na Unicamp por meio do projeto e implementação da integra¸c˜ao entre uma plataforma de Internet das Coisas e a ferramenta que implementa o MAPE-K.

#### 1 Introdução

**Sustentabilidade** pode ser definida como uma das palavras do século e não é para menos: estabelecer um desenvolvimento sustentável de nossa sociedade é fundamental para garantir que as próximas gerações encontrarão um ambiente com recursos suficientes para uma sobrevivência saudável. O conceito de sustentabilidade aborda três dimensões: meio ambiente, social e econômica [1].

Em 2015, em evento promovido pela Organização das Nações Unidas (ONU) com a participação de representantes de diversos países, foi definido um conjunto de Objetivos de Desenvolvimento Sustentável (ODSs), que se busca atingir até o ano de 2.030 - a chamada Agenda 2030. São 17 objetivos que abordam os principais desafios de desenvolvimento enfrentados pelas pessoas em todo o mundo: acabar com a pobreza, proteger o meio ambiente e o clima e garantir que as pessoas, em todos os lugares, possam desfrutar de paz e de prosperidade [1][2]. Os Objetivos de Desenvolvimento Sustentável são [2]:

- 1. Erradica¸c˜ao da pobreza: erradicar a pobreza em todas as formas e em todos os lugares.
- 2. Fome zero e agricultura sustentável: erradicar a fome, alcançar a segurança alimentar, melhorar a nutrição e promover a agricultura sustentável.
- 3. Saúde e Bem-Estar: garantir o acesso à saúde de qualidade e promover o bem-estar para todos, em todas as idades.
- 4. Educação de qualidade: garantir o acesso à educação inclusiva, de qualidade e equitativa, e promover oportunidades de aprendizagem ao longo da vida para todos.

<sup>∗</sup> Inst. de Computa¸c˜ao, UNICAMP, 13083-852 Campinas, SP. a157654@dac.unicamp.br.

<sup>†</sup>Inst. de Computação, UNICAMP, 13083-852 Campinas, SP. juliana@ic.unicamp.br.

- 5. Igualdade de gênero: alcançar a igualdade de gênero e empoderar todas as mulheres e meninas.
- 6. Água potável e saneamento: garantir a disponibilidade e a gestão sustentável da água potável e do saneamento para todos.
- 7. Energia limpa e acessível: garantir o acesso a fontes de energia fiáveis, sustentáveis e modernas para todos.
- 8. Trabalho decente e crescimento econômico: promover o crescimento econômico inclusivo e sustentável, o emprego pleno e produtivo e o trabalho digno para todos.
- 9. Indústria, inovação e infraestrutura: construir infraestruturas resilientes, promover a industrialização inclusiva e sustentável e fomentar a inovação.
- 10. Redução das desigualdades: reduzir as desigualdades no interior dos países e entre países.
- 11. Cidades e comunidades sustent´aveis: tornar as cidades e comunidades mais inclusivas, seguras, resilientes e sustentáveis.
- 12. Consumo e produção responsáveis: garantir padrões de consumo e de produção sustentáveis.
- 13. Ação contra a mudança global do clima: adotar medidas urgentes para combater as alterações climáticas e os seus impactos.
- 14. Vida na água: conservar e usar de forma sustentável os oceanos, mares e os recursos marinhos para o desenvolvimento sustentável.
- 15. Vida terrestre: proteger, restaurar e promover o uso sustent´avel dos ecossistemas terrestres, gerir de forma sustentável as florestas, combater a desertificação, travar e reverter a degradação dos solos e travar a perda da biodiversidade.
- 16. Paz, Justica e Instituições Eficazes: promover sociedades pacíficas e inclusivas para o desenvolvimento sustentável, proporcionar o acesso à justiça para todos e construir instituições eficazes, responsáveis e inclusivas a todos os níveis.
- 17. Parcerias e meios de implementação: reforçar os meios de implementação e revitalizar a parceria global para o desenvolvimento sustentável [2].

Todos os setores da sociedade devem estar comprometidos com a Agenda 2030. No entanto, para garantir que os objetivos serão atingidos, é necessário monitorar constantemente como as instituições estão avançando na direção de cada um deles.

Atualmente, a Unicamp está entre as 200 universidades do mundo mais comprometidas com os 17 ODSs segundo o ranking *Impacts*, da consultoria britânica Times Higher Education (THE). No Brasil, a Unicamp est´a em segundo lugar, precedida pela Universidade de S˜ao Paulo (USP). O primeiro lugar ficou com a universidade australiana Western Sydney. Este ranking e outros, como o Greenmetric [3], por exemplo, são estabelecidos a partir da coleta de métricas de sustentabilidade fornecidas pelas Universidades anualmente. Estas m´etricas incluem valores que podem ser calculados de forma bastante objetiva, como a quantidade de energia per capita consumida pela Universidade, como questões mais complexas de serem medidas, em especial àquelas relacionadas aos objetivos de dimensão social.

Na Unicamp, como em outras universidades do mundo, a coleta dessas m´etricas ainda se baseia em processos manuais - o que dificulta o monitoramento constante de indicadores de sustentabilidade. No entanto, como discutido por Moraes et al [4], soluções de Campus Inteligente baseadas em Internet das Coisas (Internet of Things - IoT) podem apoiar este tipo de coleta e monitoramento. A coleta de dados por meio de medidores de energia inteligentes, por exemplo, possibilita a geração de indicadores de sustentabilidade relacionados ao ODSs 7 e 11.

A geração de energia renovável é uma das áreas centrais da Unicamp em sua atuação direcionada à sustentabilidade. A Universidade é uma referência em capacitação no setor de energia solar, com diversos cursos orientados para a área. Além disso, possui uma usina fotovoltaica no campus de Bar˜ao Geraldo, em Campinas. Isso se d´a, em grande parte, por meio do projeto Campus Sustentável, uma parceria entre a Unicamp e a CPFL Energia, que se iniciou em agosto de 2017, com investimento no âmbito dos programas de P&D (Pesquisa e Desenvolvimento) e PEE (Programa de Eficiência Energética) da ANEEL (Agência Nacional de Energia Elétrica). O projeto visa melhorar a infraestrutura do campus e, através do estudo e desenvolvimento de novas tecnologias, aprimorar o ensino e a pesquisa, transformando a Unicamp no maior Laborat´orio Vivo de Sustentabilidade Energética da América Latina [5]. Por meio deste projeto, medidores de energia inteligentes foram instalados por todo o campus universitário de Barão Geraldo. As medidas de consumo de energia são coletadas v´arias vezes ao dia e enviadas para uma plataforma de IoT na nuvem. Esta infraestrutura de coleta de dados de energia se integrada a um sistema para monitoramento e an´alise de dados permitirá a geração automática e em tempo real de indicadores de sustentabilidade bem como apoiará na tomada de ações (automáticas ou não) para uso mais eficiente dos recursos.

#### 2 Objetivos

Este trabalho tem como objetivo geral projetar e implementar a integração entre a plataforma de IoT utilizada pelo projeto Campus Sustentável para coleta e armazenamento de dados de medidores inteligentes e uma ferramenta voltada para monitoramento e análise de dados de modo a permitir a automatização da geração de indicadores de sustentabilidade relacionados aos ODSs 7 e 11. Mais especificamente, os objetivos são:

- estudar formas de capturar dados armazenados na plataforma de IoT dojot;
- estudar o padrão MAPE-K e sua implementação na ferramenta ATMOSPHERE;
- projetar e implementar uma solução para que os dados de medidores de energia armazenados na dojot possam ser fornecidos como entrada, automaticamente, no componente MAPE-K da ferramenta ATMOSPHERE.

#### 3 Plataforma dojot

A dojot nasceu com o objetivo de desenvolver e demonstrar tecnologias para as cidades inteligentes, inicialmente, com foco nos pilares de segurança pública, mobilidade urbana e saúde. E uma plataforma brasileira com uma proposta *open source*, para facilitar o desenvolvimento de soluções e o ecossistema IoT com conteúdo local voltado às necessidades brasileiras, assumindo um papel habilitador com:

- APIs abertas tornando o acesso fácil das aplicações aos recursos da plataforma;
- gerenciamento do ciclo de vida de dispositivos (planejamento, configuração e monitoramento);
- constru¸c˜ao de fluxos de dados e regras de forma visual para processamento de dados em tempo real;

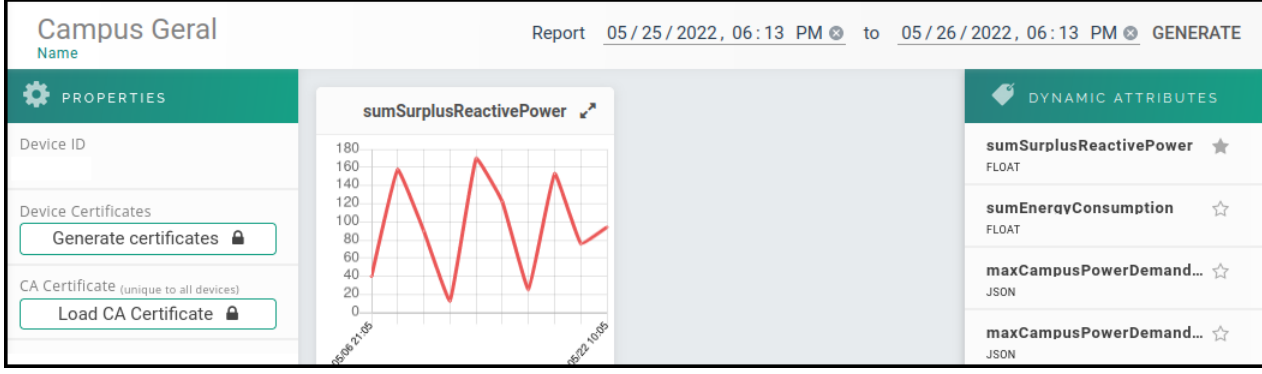

Figura 1: Exemplo de um dispositivo dentro da plataforma dojot.

- persistência dos dados;
- interface para visualização dos dados em tempo real.

A dojot é uma plataforma que adota uma arquitetura de microsserviços, possibilitando uma implantação funcional customizada e escalável conforme a necessidade, bem como uma fácil integração com outros sistemas baseados em serviços.

Os dispositivos de IoT conectados com a plataforma dojot podem enviar seus dados por meio de protocolos comumente utilizados na Internet, como HTTP, de modo a disponibilizar informações atualizadas em intervalos de tempo pré-definidos. Essas informações mudam de acordo com as propriedades do aparato, por exemplo, um medidor de energia elétrica pode oferecer a media de consumo elétrico diária, a capacidade máxima de demanda suportada, entre outros, enquanto que o dispositivo semelhante a um hidrômetro mede a vazão diária hídrica.

A Figura 1 ilustra um dos dispositivos que medem o consumo de energia elétrica dentro do campus da Unicamp. Cada dipositivo possui um identificador (ID) único. As medidas apresentadas foram coletadas durante o intervalo do dia 25 de maio de 2022 de 6:13 da noite, at´e o dia 26 de maio de 2022 às 6:13 da noite (intervalo de 24 horas). Analisando o gráfico é possível notar as variações do consumo de energia el´etrica durante as horas do dia, na parte da manh˜a e tarde h´a um pico de utilização de energia devido a grande quantidade de pessoas presentes no campus que utilizam, por exemplo, de ar condicionado, iluminação no interior das salas de estudo e laboratórios, entre outros. Enquanto que no período de final da noite e início da madrugada, o gasto de energia é reduzido drasticamente, uma vez que o consumo passa a ser de iluminação apenas externamente às salas, e, como não há aula durante esse período, são desligados ar condicionados, iluminações internas aos locais de estudo como salas de aula, biblioteca e laboratórios.

Localizado na parte direita da imagem estão os atributos que podem ser consumidos por meio de consultas utilizando a API disponibilizada pela plataforma. No exemplo, existem dois atributos que retornam como valores de ponto flutuante sumSurplusReactivePower e sumEnergyConsumption, e dois atributos em formato JSON (*JavaScript Object Notation*), que permite estruturar dados em formato texto para serem utilizados em diferentes tipos de sistemas, sendo eles: maxCampusPowerDemandNormalTime e maxCampusPowerDemandRushTime.

Na seção de documentos da plataforma dojot [10] é apresentada a arquitetura, conceitos, componentes e API, guia de instalação, perguntas frequentes e tutoriais. Nesse projeto as consultas pelos dispositivos foram realizadas através da API, com auxílio do tutorial "Componentes e APIs" [11] e do guia "Usando a interface da API" [12].

#### 4 Padrão MAPE-K

A iniciativa de Computação Autônoma da IBM propôs uma abordagem para construção de sistemas de autogerenciamento (self-managing) na forma de Monitor-Analyze-Plan-Execute-Knowledge (MAPE-K) [13].

A ferramenta MAPE-K é um sistema de ciclo de realimentação (*feedback loops*) na teoria de controle, e é constituído por quatro etapas que interagem entre si para monitorar um sistema, controlar um sistema para contê-lo dentro dos limites estipulados de conduta e processar análise de problemas que podem surgir dentro desse sistema.

As etapas são:

• Monitoramento  $(M)$ : atenta-se a extração da informação.

Fase em que o loop inspeciona o estado do componente. Podem também serem feitas ações de filtragem de dados e engatilhar eventos para a camada de an´alise. Os monitores coletam dados dos recursos gerenciados, por meio de sensores, e os correlaciona em sintomas que podem ser analisados.

• Análise (A): examina situações que demarcam a necessidade de alteração.

Os dados que foram extra´ıdos na fase anterior (Monitoramento) s˜ao verificados. No caso de necessidade de alterações, a função de análise gera uma solicitação de mudança e transmite para a fun¸c˜ao seguinte (planejamento).

• Planejar (P): gerar ação para formular a alteração desejada.

Cria ou seleciona um procedimento para executar uma alteração desejada no recurso gerenciado. Nessa fase será calculado o processamento necessário para criar o comando da ação. Planejamentos são modelados para que o sistema alcance metas e objetivos.

• Executar (E): prover o aparato, que o sistema necessita, para que a adaptação seja feita, metas sejam alcançadas e executa a modificação prevista na etapa de planejamento.

Essas quatro atividades compartilham o módulo de conhecimento (Knowledge – K). Os sensores coletam informações sobre sistema a ser gerenciado enquanto os atuadores realizam mudanças neste sistema.

O ciclo apresentado na Figura 2 ilustra como o MAPE-K funciona, suas fases, e descreve brevemente como cada sequência se relaciona.

#### 5 Ferramenta ATMOSPHERE

ATMOSPHERE [15] é um projeto de Ação de Inovação em Pesquisa Européia e Brasileiro de Cloud Computing, financiado pela Comissão Européia, RNP (Rede Nacional de ensino e Pesquisa) e MCTI (Ministério da Ciência, Tecnologia e Inovação). O projeto visa projetar e implementar uma estrutura e plataforma contando com virtualização leve, recursos híbridos e infraestrutura federada para desenvolver, construir, implantar, medir e evoluir aplicativos confiáveis e habilitados para nuvem computacional (cloud computing). Este trabalho utiliza o componente ATMOSPHERE chamado de Trustworthiness Monitoring & Assessment (TMA) framework, cuja arquitetura usa um loop de controle MAPE-K e, internamente, adota uma arquitetura de microsserviços, onde cada componente representa um componente MAPE-K.

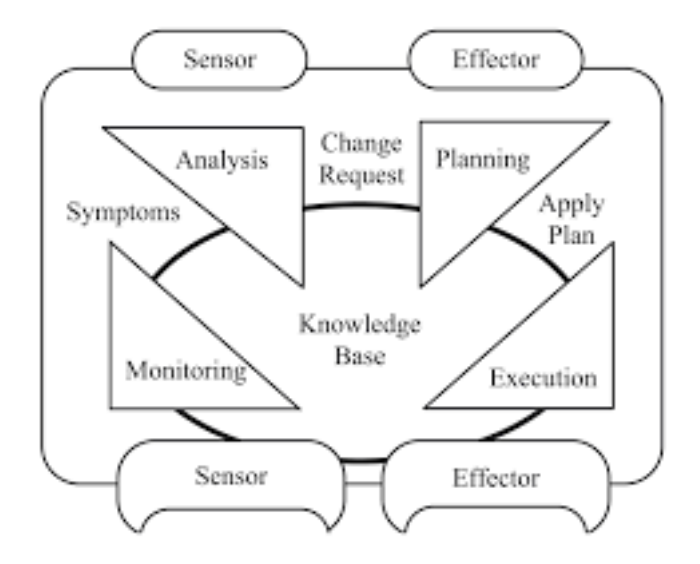

Figura 2: Estrutura do ciclo MAPE-K [14].

Trust é construída com base em garantias, experiências anteriores de sucesso, transparência e responsabilidade. No entanto, até o momento, ainda faltam as tecnologias e estruturas necessárias para aumentar a *confidence* nos aplicativos de nuvem e Big Data. É crucial criar essa *confidence* para encorajar diferentes setores de negócios a adotar essa tecnologia e, em última análise, melhorar a eficiência e a competitividade dos negócios. O projeto  $ATMOSPHERE$  foca nesta questão.

A Figura 3 mostra de forma breve como os componentes da ferramenta ATMOSPHERE se interligam e quais recursos da máquina são utilizados durante cada fase. A seguir há uma breve descrição de cada componente.

Data and Application Tracking (DNAT): Uma combinação de serviço de registro de ativos (código ou dados) e uma plataforma que garante que um registro distribuído registre todos os acessos.

Secure Container Orchestration (SCONE): Uma plataforma que permite que aplicativos executados de forma distribuída em diferentes domínios administrativos sejam atestados e validados, evitando que modificações passem despercebidas.Aplicações confidenciais nativas para nuvem SCONE podem proteger a segurança - confidencialidade, integridade e atualização - de seus dados, códigos e chaves [18].

VALLUM: Arquitetura para armazenar e processar dados confidenciais em ambientes de nuvem respeitando restrições de acesso, autorização e privacidade

 $Fogbow:$  Oferece a capacidade de criar redes privadas abrangendo vários provedores de nuvem. Também permite a criação de máquinas virtuais que podem ser anexadas às redes criadas pelo serviço. Fogbow é um *middleware* que compreende um conjunto de microsserviços, permitindo a *federation* simples, eficiente e o menos intrusiva possível de provedores de IaaS. Esses serviços podem ser tanto serviços locais que são executados inteiramente no domínio administrativo de um provedor IaaS que pertence `a federation (um site), quanto federados, que precisam interagir com seus equivalentes executados nos outros sites da federação [16].

 $Infrastructure$  Manager-TOSCA/Elastic Cloud Computing Cluster (IM-TOSCA/EC3): serviço de orquestração e  $DevOps$  para implementação de topologias de aplicativos complexos descritos no TOSCA(Cloud Orchestrator).

Live Exploration and Mining Of a Non-trivial Amount of Data from Everywhere (LEMONADE):

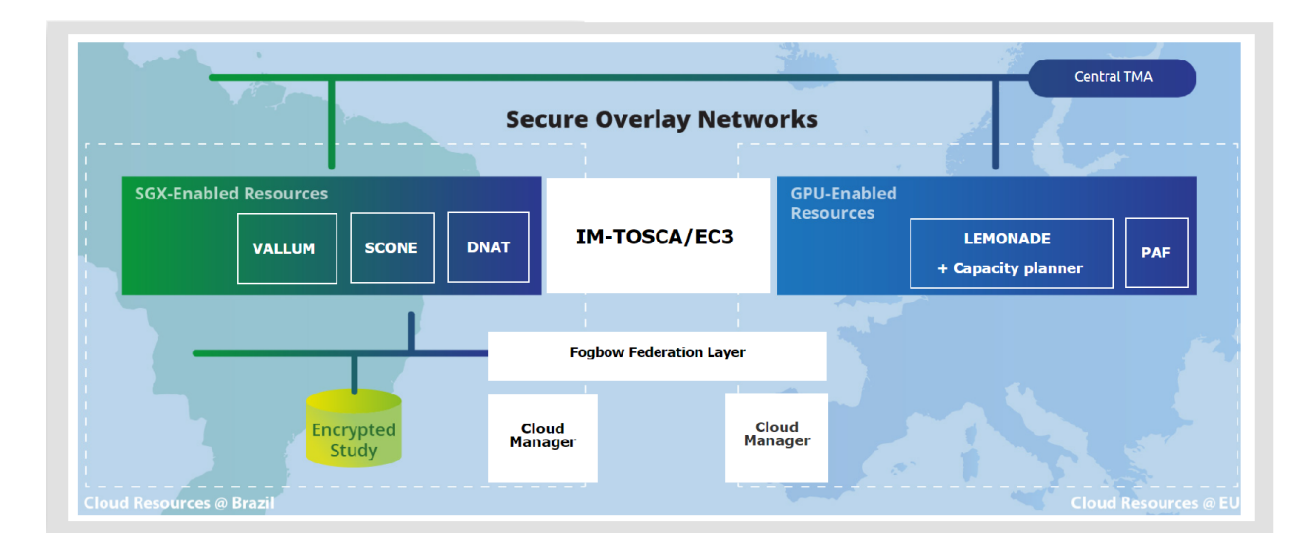

Figura 3: Componentes da ferramenta ATMOSPHERE [15].

30 operações diferentes de mineração de dados, aprendizado de máquina e extração, transformação e carregamento de dados, capazes de processar grandes quantidades de dados. O LEMONADE é uma plataforma visual para computação distribuída, destinada a permitir a implementação, experimentação, teste e implantação de aplicações de processamento de dados e aprendizado de máquina. Ele fornece um nível mais alto de abstrações, chamado de operações, para os usuários criarem fluxos de processamento usando uma interface gráfica da Web. Usando tecnologias de alto desempenho e escalonáveis, como COMPSs, Ophidia e Spark, o Lemonade pode processar uma grande quantidade de dados, ocultando toda a complexidade do backend para os usuários e permitindo que eles se concentrem principalmente na construção da solução. [17].

Capacity planner: técnicas de análise descritiva e preditiva de dados para monitorar o desempenho de modo a aumentar a confiabilidade do serviço em nuvem

 $Available\tilde{a}o$  de **Trustworthiness** e **Framework** de Monitoramento (TMA): Framework geral de *trustworthiness*, com as propriedades e métricas de confiabilidade relevantes, a especificação do ciclo de vida da avaliação de confiabilidade e os requisitos para a plataforma de monitoramento.

#### 6 Metodologia

Este trabalho foi desenvolvido como parte de um projeto maior que tem o objetivo de desenvolver um sistema para monitoramento de sustentabilidade na Universidade a partir da geração automática de indicadores de sustentabilidade. A geração dos indicadores se dá apoiada em soluções de IoT que, por meio de sensores, coletam dados de interesse. Já o sistema para processamento e produção de indicadores segue o modelo MAPE-K e utiliza a implementação disponibilizada pelo projeto ATMOSPHERE.

Como mencionado anteriormente, a Unicamp possui sensores (medidores inteligentes) que coletam dados sobre o consumo de energia no campus de Barão Geraldo. Esses dados são enviados para a plataforma de IoT dojot. Assim sendo, este trabalho foca na integração entre dojot e AT-MOSPHERE para que os dados de consumo de energia dos campus possam ser fornecidos como entrada para o sistema de monitoramento de sustentabilidade. A Figura 4 apresenta uma visão geral desta integração.

A comunicação com a plataforma da dojot foi feita utilizando-se da API disponibilizada na

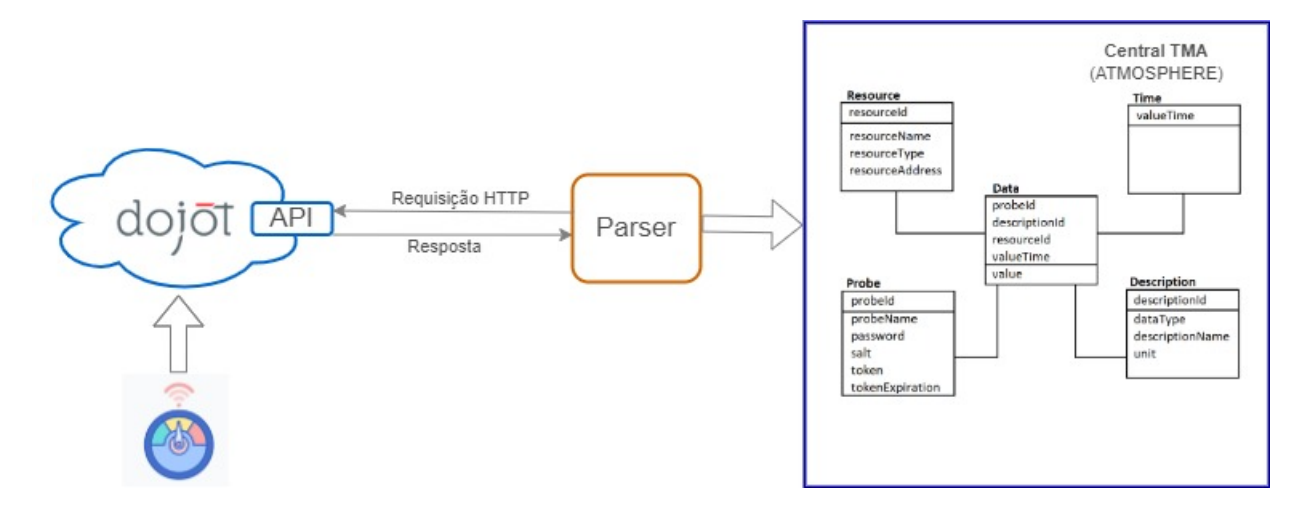

Figura 4: Integração entre os dispositivos da dojot e a arquitetura do componente TMA do AT-MOSPHERE.

documenta¸c˜ao da plataforma. Para acessar os dados de energia coletados no campus e armazenados na plataforma **dojot** é necessário conectar-se à rede da Unicamp, a conexão pode ser feita utilizando diretamente a rede do campus (por exemplo conectando-se ao sistema EduRoam [20]) ou conectando-se ao portal por meio da VPN (Virtual Private Network) [21] disponibilizada `a comunidade interna. A Figura 5 ilustra a conex˜ao estabelecida com a rede da Unicamp por meio da VPN.

O próximo passo é identificar quais dispositivos são referentes ao campus do distrito de Barão Geraldo, acessar suas propriedades, e então obter o identificador único do dispositivo referente a essa localização. A Figura 6 exemplifica alguns dos diversos dispositivos presentes na plataforma dojot, a quantidade de propriedades de cada um e o último horário em que houve uma atualização de informação no dispositivo.

O estudo de caso deste trabalho utiliza os dispositivos de identificador único  $'ID1'$ <sup>1</sup> que está localizado na Rua Cora Coralina (rua que abrange o Instituto de Filosofia e Ciências Humanas, o prédio da pós-graduação IFCH UNICAMP, o Centro de Ensino de Línguas, o CEPETRO-Centro de Estudos de Energia e Petróleo e o Instituto de Geociências), o dispositivo 'ID2' (localizado na Rua da Reitoria), 'ID3' (localizado na Rua Oswaldo Cruz, rua que cruza as agências do Banco do Brasil, do Banco Santander e a área de carga e descarga do Hospital de Clínicas da Unicamp), 'ID4' (Rua Cláudio Ábramo, que intercede o IMECC Instituto de Matemática, Estatística e Computação Científica e o Instituto de Filosofia e Ciências Humanas), 'ID5' (Avenida Erico Veríssimo), 'ID6' (Avenida Alan Turing que se inicia na CPV - Casa do Professor Visitante Unicamp e se extende até o Museu Exploratório de Ciências da Unicamp) e o dispositivo identificado como 'ID7' que se encontra na Rua Saturnino de Brito.

A Figura 7 indica a localização que se encontra o dispositivo IoT que envia as informações para o sistema dojot com o identificador único 'ID1'.

A Figura 8 mostra a rua em que se encontra o dispositivo identificado como 'ID7', nessa rua encontra-se o Restaurante da Saturnino, o Extecamp - Escola de Extens˜ao da Unicamp, a Faculdade de Engenharia Civil, Arquitetura e Urbanismo, Unicamp, entre outros.

A Figura 9 ilustra a localização do dispositivo 'ID6', que mede o gasto de energia elétrica

 $1$ Neste documento apresentamos identificadores fictícios de modo a não expor publicamente os identificadores originais dos dispositivos.

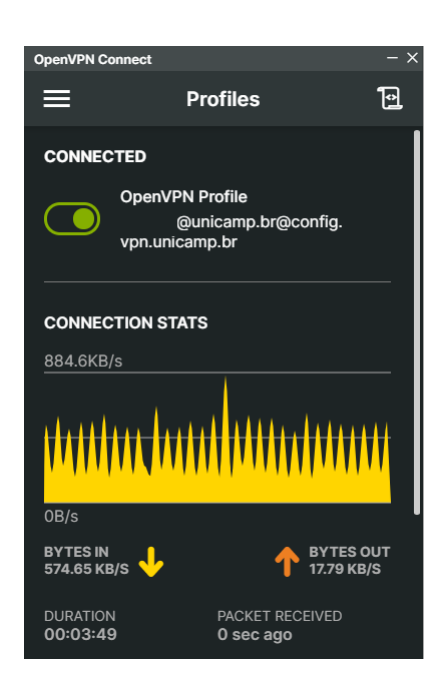

Figura 5: Conexão a rede do campus da Unicamp por meio da VPN (Virtual Private Network).

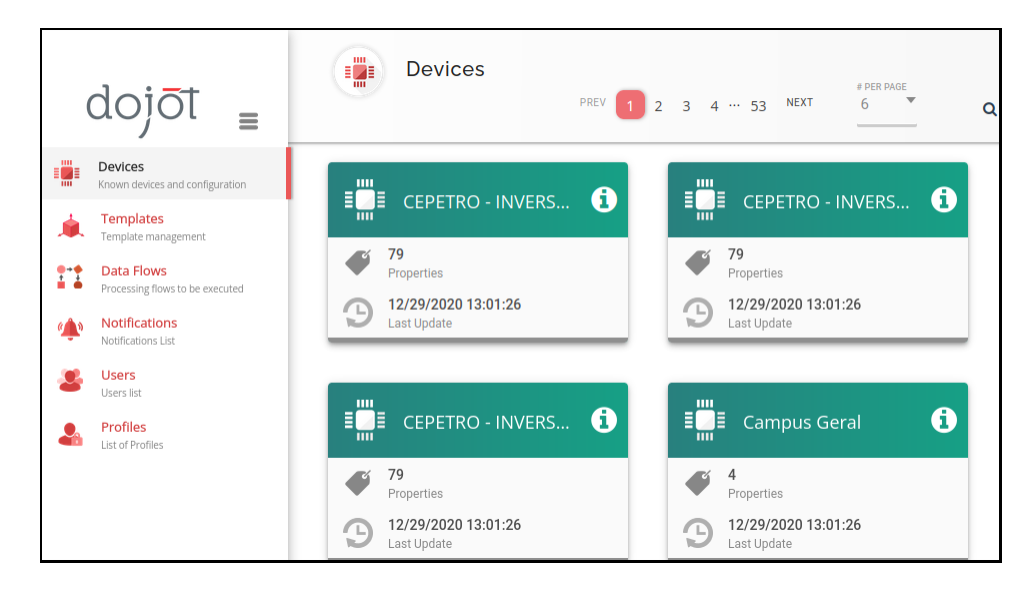

Figura 6: Exemplo de alguns dispositivos presentes no sistema da dojot

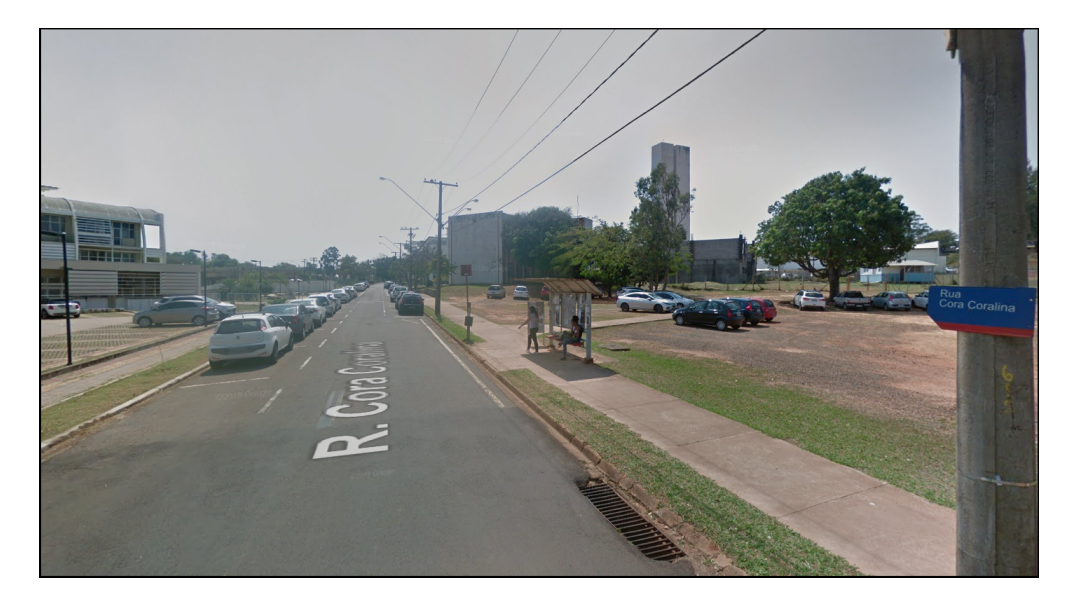

Figura 7: Foto da rua em que se localiza o dispositivo 'ID1' [22].

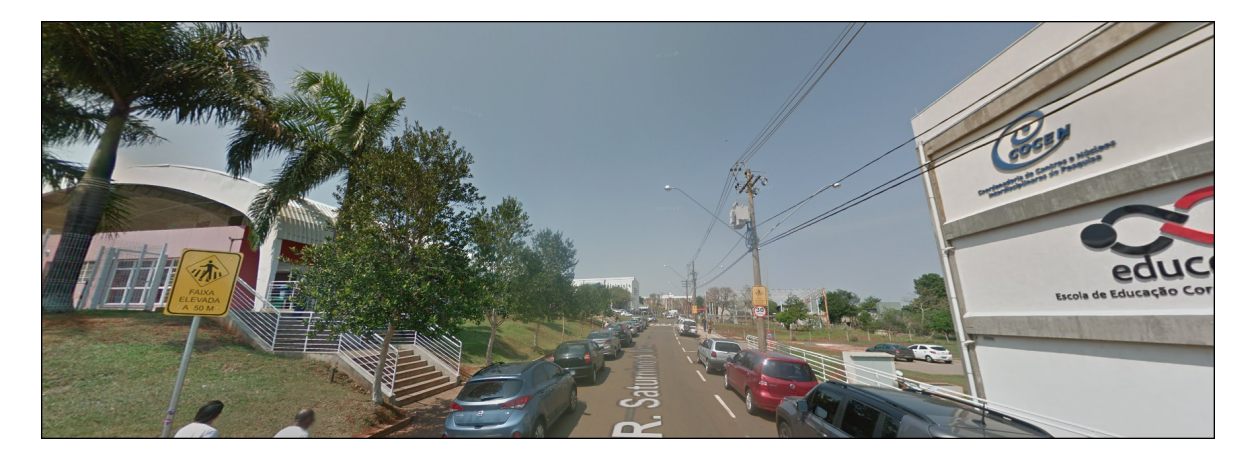

Figura 8: Foto da rua em que se localiza o dispositivo 'ID7' [22].

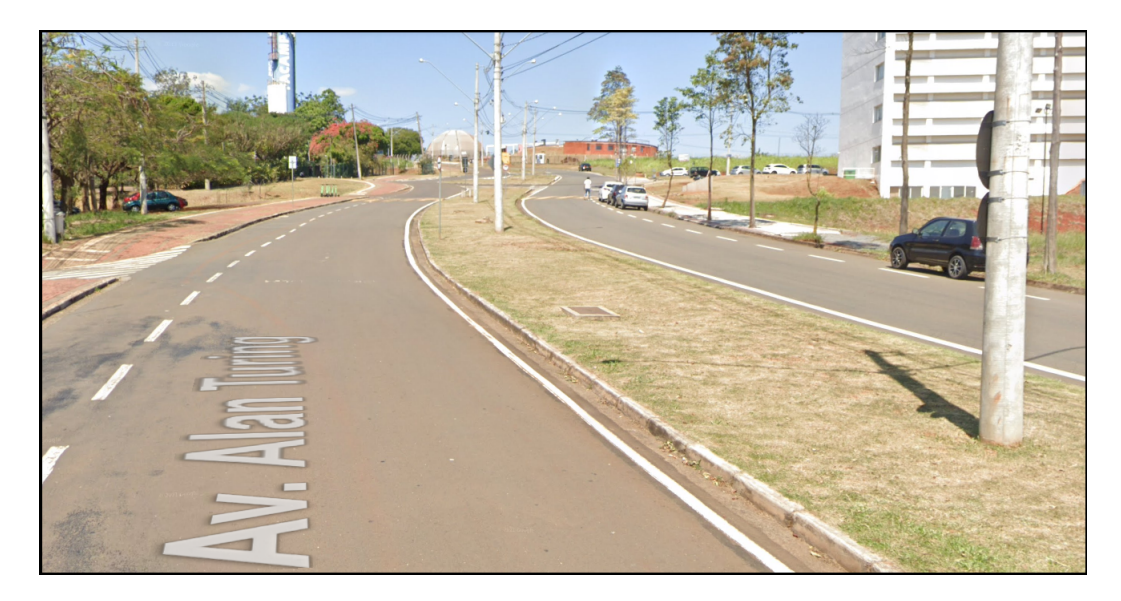

Figura 9: Foto da rua em que se localiza o dispositivo 'ID6' [22].

próximo a localidades como a FACAMP - Faculdade De Campinas e o Museu Exploratório de Ciências da Unicamp.

Para consultar as informações dos dispositivos mencionados foram realizadas operações de "GET" (requisição HTTP) da seguinte forma:

GET /device/{device\_id}/history?lastN={lastN}&attr={attr} &dateFrom={dateFrom}&dateTo={dateTo}

- $\bullet$  "/device/": sendo a URL contendo o endereço de IP junto da porta da plataforma do **dojot**.
- " ${\text{device_id}}$ ": o identificador único do dispositivo a ser consultado.
- "{attr}": o atributo a ser requisitado do dispositivo.
- " $\{lastN\}$ ": os últimos "N"(número inteiro) dados enviados pelo dispositivo no intervalo estabelecido em "dateFrom"e "dateTo".
- " $\{dateFrom\}$ ": momento de início de uma consulta baseada em tempo.
- "{dateTo}": momento de fim de uma consulta baseada em tempo.

Por exemplo, uma consulta:

GET  $http://localhost:8000/history/device/ID7/history?$  $lastN=3&\text{at}t$ r=temperature&dateFrom=2018-06-05T18:00:00Z &dateTo=2018−06−15T18 : 0 0 : 0 0 Z

Retornará as últimas 3 (três) informações de temperatura (temperature) do intervalo do dia 5 de junho de 2018 às 18:00:00 até o dia 15 de junho de 2018 às 18:00:00, do dispositivo de identificador único 'ID7', localizado no endereço de IP 'http://localhost:8000'.

Essa sintaxe de requisição, oferecida pela API da dojot, foi utilizada para consultar os dispositivos mencionados anteriormente, utilizando do intervalo de 2022-01-01T00:00:00 (primeiro de janeiro de 2022) até 2022-07-01T00:00:00 (primeiro de junho de 2022) e o atributo 'maxPower-DemandNormalTime' (referente ao consumo de energia elétrica da localização do dispositivo).

Cada consulta retorna a medição de consumo de energia elétrica para cada intervalo de tempo (em média, os dispositivos enviam dados de medição a cada 15 minutos a plataforma dojot) a partir do envio inicial do dia (na maioria dos dias consultados, inicia-se às 8 horas da manhã) e normalmente os dispositivos encerram a atividade diária próximo das 11 horas da noite.

Para interagir com o sistema MAPE-K foi criado um arquivo no formato CSV (Comma-Separated Values), que comporta todos os valores presentes na plataforma dojot para cada dispositivo, este arquivo foi organizado da seguinte forma:

Data, Resource, Time, Description

Tabela 1: Padrão de como o cabeçalho é composto no arquivo CSV.

- Data: valor de consumo de energia.
- Resource: identificador único do dispositivo.
- Time: momento da medida realizada pelo dispositivo, no formato ISO 8601 (aaaa-mmddThh:mm:ssZ).
- Description: localização do aparelho.

Exemplificação do conteúdo do arquivo CSV:

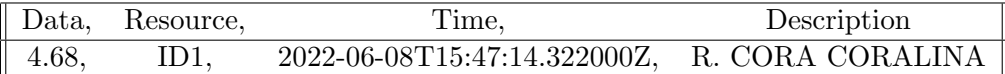

Tabela 2: Padrão de como a informação é armazenada no arquivo CSV.

Sendo:

- '4.68' a medida do consumo de energia (em kVA),
- 'ID1' o identificador único do dispositivo,
- $2022-06-08T15:47:14.322000Z'$  a data de envio da informação (ano: 2022, mês: 06, dia: 08,  $\overline{T}$  é o designador de tempo que precede os componentes de tempo da representação, hora: 15, minuto: 47, segundo: 14, milisegundo: 322000, o sufixo 'Z' é a abreviatura de Zulu Time (Tempo Universal Coordenado) [23],
- 'R. CORA CORALINA' a posição do mecanismo.

Este formato foi definido para corresponder aos atributos Data, Resource, Time e Description do componente TMA da ATMOSPHERE. Com Data o nó principal do Central TMA que comportará a medida enviada pelo dispositivo, Resource o identificador único do dispositivo a enviar o conteúdo, Time o momento de envio da informação coletada pelo dispositivo e Description a localização geográfica do aparelho que recolhe as medições.

Como a implementação da produção de indicadores de sustentabilidade dentro do ATMOSPHERE ainda está em andamento. Neste trabalho também foi realizado um processamento dos dados obtidos da dojot para já disponibilizar algumas estatísticas gerais sobre o consumo de energia nas localizações consideradas. Para cada dispositivo o valor da potência elétrica foi armazenado em uma lista, e dessa forma, foi possível dividir o consumo energético durante três períodos do dia:

- Das 8h às 18h: período de maior consumo, devido a maior quantidade de pessoas no campus, fato que eleva o consumo de energia elétrica por conta da utilização de aparelhos como ar condicionado, m´aquinas dentro dos laborat´orios, computadores, entre outros.
- Das 18:01h às 23h: consumo médio, menos salas estão sendo usadas, há um aumento do uso de iluminação interna as salas e também externa, porém há um decréscimo significante na aloca¸c˜ao de salas, diminuindo drasticamente o consumo por aparelhos internos (ar condicionado, computadores, entre outros) às salas e laboratórios.
- Das 23:01h às 7:59h: menor consumo durante o dia, restringe-se a aparelhagem em execução que não é desativada e pouco uso de salas e de laboratórios.

As informações de período de maior consumo, local e média das informações de gasto elétrico para cada dispositivo foram processadas e calculadas para ent˜ao serem armazenadas em um arquivo de texto formatado da seguinte forma:

- Primeira linha: A localização do dispositivo e o número total de dados enviados pelo dispositivo para a plataforma durante o período de primeiro de janeiro de 2022 até primeiro de junho de 2022.
- Segunda linha: A localização do dispositivo e a quantidade de medições recebidas na plataforma remetidas pelo aparelho durante o período das 8h às 18h.
- Terceira linha: A localização do dispositivo e a quantidade de medições recebidas na plataforma remetidas pelo aparelho durante o período das 18:01h às 23h.
- Quarta linha: A localização do dispositivo do mecanismo e a quantidade de medições recebidas na plataforma remetidas pelo aparelho durante o período das 23:01h às 7:59h.
- Quinta linha: Resultado da soma de todas as medições do dispositivo dividido pela quantidade de items enviados pelo dispositivo.
- Sexta linha: Momento e valor do maior consumo de energia de todos os valores enviados pelo aparelho.
- S´etima linha: Momento e valor do menor consumo de energia de todos os valores enviados pelo aparelho.
- Oitava e nona linha: Média de consumo energético mensal para o ano atual de monitoramento.

O arquivo de texto descrito acima foi mapeado para melhor visualiza¸c˜ao geral do consumo de energia elétrica pelo campus em diversas localidades e diferentes períodos de tempo.

Pelos valores de utilização de energia obtidos é possível observar que a tendência de maior consumo é durante os últimos dias úteis da semana (entre quinta-feira e sexta-feira), do decorrer da manhã e tarde, enquanto que a menor utilização de energia é observada durante a madrugada de quarta-feira. Além disso, em média, é possível inferir que o maior consumo de energia encontrase nos locais que contém acúmulo de salas ocupadas durante todo o período da manhã e tarde, consumindo ent˜ao grande quantidade de energia el´etrica durante todo esse intervalo devido a elevada utilização do ar condicionado, luzes acesas e impressoras, como a Rua da Reitoria(que também comporta uma unidade do banco Santander), e a Avenida Erico Veríssimo(que abrange a unidade dos Correios e o Instituto de Geociências), principalmente no horário próximo ao final da tarde, entre às 16h e 18h.

#### 7 Dificuldades

Durante a extração de dados da plataforma **dojot** foram observados alguns obstáculos:

- Alguns dispositivos não recebem atualizações de conteúdo.
- Determinados dispositivos não possuem dados mais antigos (por exemplo meses anteriores a maio).
- Alguns elementos enviados pelos dispositivos contém formatação diferente da maioria (por exemplo formato da data esperado é ISO 8601 com milissegundos, alguns dados não apresentam essa informação completa).

Os dois primeiros pontos dificultam a produção de estatísticas confiáveis sobre o consumo de energia durante o ano. Já o último ponto faz com que haja necessidade de uma etapa de préprocessamento dos dados para padronização de formatos.

#### 8 Conclusões

A partir das informações e análises presentes nesse projeto, é possível observar que monitorar a sustentabilidade do ambiente em que vivemos é essencial para a vivência em um espaço saudável para quem o frequenta. Tal monitoramento deve levar em consideração um histórico de dados e também a dinâmica do campus (como, por exemplo, férias no período do mês de julho e encerramento de atividades durante o fim do ano). Esse tipo de monitoramento possibilita observar os variados padr˜oes de consumo nos diferentes pontos do campus e identificar locais onde h´a necessidade de algum tipo de atuação para uso mais eficiente dos recursos naturais.

Com a existência de dispositivos inteligentes pelo campus em pontos estratégicos - áreas de maior foco de pessoas como restaurantes, polos de concentração de salas de estudos como bibliotecas, salas de aula, laboratórios, entre outros - é possível diminuir e aperfeiçoar o uso dos recursos naturais na universidade.

Para essa melhoria, o padrão do MAPE-K integrado com a ferramenta da ATMOSPHERE se torna uma opção promissora por conseguir evoluir, escalar com a quantidade de informações presentes no sistema da plataforma dojot bem como em outros sistemas baseados em IoT.

### Referências

- [1] Transforming Our World: The 2030 Agenda for Sustainable Development, UN Gen. Assembly, New York, NY, USA, 2015.
- $[2]$  Nações Unidas Brasil Objetivos de Desenvolvimento Sustentável https://brasil.un.org/pt-br/sdgs
- [3] UI GreenMetric World University Ranking https://greenmetric.ui.ac.id
- [4] P. Moraes, F. Pisani e J. F. Borin. Towards a Simulator for Green Smart Campus Systems, Anais do XI Workshop de Computação Aplicada à Gestão do Meio Ambiente e Recursos Naturais, 2020, pp. 111-120, 2020, doi: https://doi.org/10.5753/wcama.2020.11025.
- [5] UNICAMP Universidade Estadual de Campinas Campus Sustentável https://www.campus-sustentavel.unicamp.br/
- [6] P. K. Sharma, N. Kumar and J. H. Park, Blockchain Technology Toward Green IoT: Opportunities and Challenges in IEEE Network, vol. 34, no. 4, pp. 263-269, doi: 10.1109/M-NET.001.1900526 (July/August 2020).
- [7] L. Coll, T. Nunes. Unicamp está entre as 200 universidades do mundo mais comprometidas com a sustentabilidade (Abril, 2022). https://www.unicamp.br/unicamp/noticias/2022/04/28/unicamp-esta-entre-200 universidades-do-mundo-mais-comprometidas-com
- [8] ResearchGate. Internet of Things (IoT) and the Energy Sector. https://www.researchgate.net/publication/338684011 Internet of Things IoT and the Energy Sector
- [9] Dojot. dojot Soluções para IOT Plataforma de Desenvolvimento (2017) https://dojot.com.br/
- [10] Dojot. dojot documentation dojot v0.7.1 documentation https://dojotdocs.readthedocs.io/en/latest/index.html
- [11] Dojot. 4. Components and APIs dojot v0.7.1 documentation https://dojotdocs.readthedocs.io/en/latest/components-and-apis.html
- [12] Dojot. 2. Using API interface  $-\textit{dojot } v0.7.1$  documentation https://dojotdocs.readthedocs.io/en/latest/using-api-interface.html
- [13] D. Sinreich. An architectural blueprint for autonomic computing (2006).
- [14] L. C. Bueno. A Reference Architecture for Component-Based Self-Adaptive Software Systems (2012).
- [15] The Project ATMOSPHERE Secure Overlay Networks https://www.atmosphere-eubrazil.eu/
- [16] fogbow Rational | Why Fogbow? http://www.fogbow.cloud/rational.html
- [17] LEMONADE Visão Global https://www.lemonade.org.br, https://docs.lemonade.org.br/pt-br/
- [18] C. Fetzer, F. Gregor, S. Arnautov, D. L. Quoc, K. Fetzer, SCONE EM POUCAS PALAVRAS — Vis˜ao geral dos recursos exclusivos do SCONE https://scontain.com/index.html
- [19] The Project ATMOSPHERE. Adaptive, Trustworthy, Manageable, Orchestrated, Secure, Privacy-assuring Hybrid, Ecosystem for Resilient Cloud Computing. https://www.atmosphere-eubrazil.eu/project
- [20] Centro de Computação Rede sem fio eduroam (Wi-Fi) https://www.ccuec.unicamp.br/ccuec/servicos/rede sem fio eduroam
- [21] Centro de Computação Acesso remoto seguro VPN https://www.ccuec.unicamp.br/ccuec/servicos/acesso remoto vpn
- [22] Google  $\rightarrow$  Google Maps https://www.google.com.br/maps
- [23] Z Time Now Zulu Time (Coordinated Universal Time) https://www.utctime.net/z-time-now